# **como sacar via pix no sportingbet**

- 1. como sacar via pix no sportingbet
- 2. como sacar via pix no sportingbet :como jogar na roleta pixbet
- 3. como sacar via pix no sportingbet :sport pixbet

## **como sacar via pix no sportingbet**

#### Resumo:

**como sacar via pix no sportingbet : Bem-vindo ao mundo eletrizante de mka.arq.br! Registre-se agora e ganhe um bônus emocionante para começar a ganhar!**  contente:

# **como sacar via pix no sportingbet**

No mundo dos esportes, ficar atualizado é essencial. Para isso, a tecnologia oferece soluções emocionantes e fáceis de usar, como a 365Scores. Essa ferramenta permite acompanhar resultados esportivos atualizados em como sacar via pix no sportingbet tempo real, oferecendo cobertura em como sacar via pix no sportingbet diversos esportes, entre eles o futebol, basquete e tênis.

#### **como sacar via pix no sportingbet**

A 365Scores é uma plataforma cross-media que atende a mais de 40 milhões de fãs de esportes em como sacar via pix no sportingbet todo o mundo desde 2012. Oferece atualizações esportivas precisas e rápidas em como sacar via pix no sportingbet qualquer dispositivo e em como sacar via pix no sportingbet qualquer idioma.

Além disso, 365Scores não se limita a oferecer resultados ao vivo - também cobre notícias esportivas, rankings, estatísticas e muito mais.

#### **Por que utilizá-la?**

- Cobertura completa de diversos esportes.
- Resultados atualizados em como sacar via pix no sportingbet tempo real.
- Cobertura de notícias esportivas, rankings e estatísticas.
- Disponível em como sacar via pix no sportingbet vários idiomas e dispositivos.

#### **Apostas esportivas e a 365Scores**

Além de manter os fãs atualizados, a 365Scores também apresenta uma ligação com o mundo das apostas esportivas. Dentre os principais sites de apostas desportivas que aparecem nas pesquisas sobre 365Sports, destaca-se a {nn} - uma plataforma brasileira que possui licença e regulamentação da British Gambling Commission.

#### **Eventos Esportivos para Acompanhar**

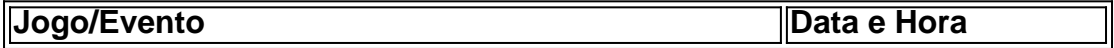

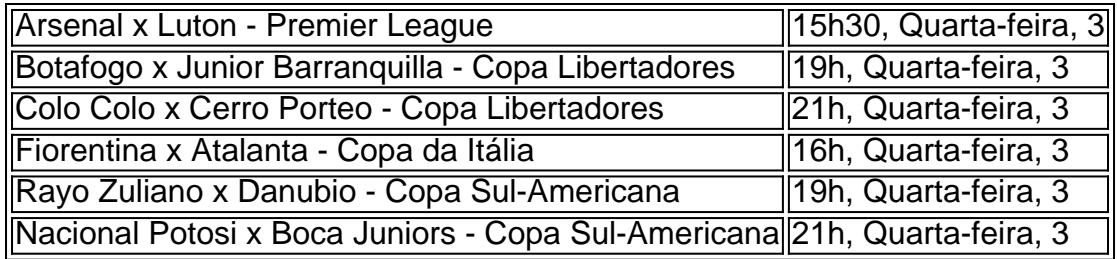

### **Assistir Jogos ao Vivo e Grátis**

Existem vários sites que transmitem jogos de futebol ao vivo de forma grátis e legal, como Globoplay, SBT, Band, CazTV e Fifa+. Alguns deles podem exigir inscrição prévia. Por essa razão, caso

Continue lendo

[em nosso artigo sobre os melhores sites para assistir futebol ao vivo grátis todos os detalhes e](https://linkdofutebolao-vivo/365sports/) [passos para acessar essas plataformas.](https://linkdofutebolao-vivo/365sports/)

Existem quatro casinos Nebraska, todos associados com tribos indígenas, que oferecem uinas de jogos de Classe II que se parecem com máquinas caça-níqueis, mas são na jogos do bingo e os rolos de {sp} giratórios são apenas para fins de entretenimento. braska Casino Guia e Mapa Casinos Online em como sacar via pix no sportingbet NE americancasinoguide : nebraska

orse Omaha, O cassino contará com mais de 20 máquinas slots ao vivo, 1.300 corridas de

avalos simuladas, e um sportsbook. Será o primeiro cassino de pleno direito em como sacar via pix no sportingbet

a. Em como sacar via pix no sportingbet 2024, os eleitores de Nebraska mudaram a constituição do estado para

r todas as formas de jogo no estado. Omaha tem cassinos? omaharrelocation : coisas a er.

casinos casinos casino

# **como sacar via pix no sportingbet :como jogar na roleta pixbet**

não ser oferecido por nossos comerciantes de forma semelhante ao Cashout regular.

ões comuns onde isso ocorre serão os últimos minutos de um jogo. Tipos de mercado ns tipos de mercados não podem ser usados com o Cash Out! Por que não posso sacar meu smo jogo Multi? - Sportsbet Help Center helpcentre.sportsbet.au : pt-

Pelo menos uma

No Brasil, existem várias opções para você receber suas ganâncias da Sportsbet. Aqui estão algumas delas:

Depósito em como sacar via pix no sportingbet conta bancária

A Sportsbet pode transferir suas ganâncias diretamente para como sacar via pix no sportingbet conta bancária. Para isso, você precisará fornecer seu número de contas financeira e o nome do banco: a Gamesbe irá processar essa transferência em como sacar via pix no sportingbet até 5 dias úteis após da solicitação!

Carteira digital

Você também pode optar por receber suas ganâncias através de carteiram digitais, como PayPal ou Skrill. Basta vincular como sacar via pix no sportingbet conta da Sportsbet à minha área digital e solicitarar o pagamento! O dinheiro será transferido imediatamente para nossa caixa Digital".

# **como sacar via pix no sportingbet :sport pixbet**

# **Transformações na Cidade de Nova Iorque ao longo das Décadas**

A cidade de Nova Iorque tem passado por transformações dramaticas nas últimas décadas, mudando dos baixos dos crimes e epidemias de drogas que devastaram a cidade na década de 1970 e 80, para o renascimento e otimismo que caracterizaram as décadas de 90 e o recente aumento da gentrificação que tem sido fonte de debate. Amid todas essas transformações, uma poderia supor que essas são forças novas com as quais os nova-iorquinos estão sendo obrigados a lidar – não necessariamente é o caso.

Um dos pontos da exposição fascinante e nova do New-York Historical Society, chamada "Lost New York", é que essas forças estão transformando a cidade há muito mais tempo. A exposição traz à tona camadas de história que geralmente foram esquecidas, mostrando como marcos, práticas e comunidades têm sido fundamentais para a formação da cidade, embora não sejam lembrados.

### **Forças Históricas Transformando Nova Iorque**

A exposição conta com quase 100 peças históricas e é organizada como sacar via pix no sportingbet torno de vários marcos que uma vez definiram a vida no Big Apple, mas desde então foram perdidos. As ofertas variam de rebanhos de porcos que pastavam nas ruas de Nova Iorque à bicicletas altas que proliferavam no Central Park e como sacar via pix no sportingbet outros lugares no final do século XIX à estação Penn Station massiva de estilo Beaux-Arts, que era uma maravilhosa entrada para a cidade.

Através da exposição, citações de "vozes da comunidade" – incluindo especialistas, artistas, atletas, contadores de histórias auto-descritos e até fãs de Yankees – adicionam profundidade e matiz à história apresentada aqui.

### **A Importância da Preservação do Passado**

A curadora da exposição, Wendy Nlani E Ikemoto, sublinhou a importância e o impacto de preservar o que foi perdido na memória. Ela encenou a exposição não apenas sobre desaparecimento, mas também sobre recuperação e encontrar ressonância com a cidade contemporânea. Portanto, a exposição profundamente reflete sobre como os fatores que impulsionaram a erosão histórica podem ser vistos nas transformações como sacar via pix no sportingbet andamento de Nova Iorque, e quais sítios contemporâneos podem estar agora ameaçados por questões como gentrificação, classismo e necessidade de preservação. "O passado apenas tem significado como sacar via pix no sportingbet relação a hoje", disse Ikemoto como sacar via pix no sportingbet uma entrevista. "Nós queremos que o público saia com perguntas profundas sobre os motoristas e consequências do cambio através das muitas camadas do passado da cidade".

Author: mka.arq.br Subject: como sacar via pix no sportingbet Keywords: como sacar via pix no sportingbet Update: 2024/6/28 19:42:41